## **ИНТЕРФЕЙС ПРОГРАММЫ**

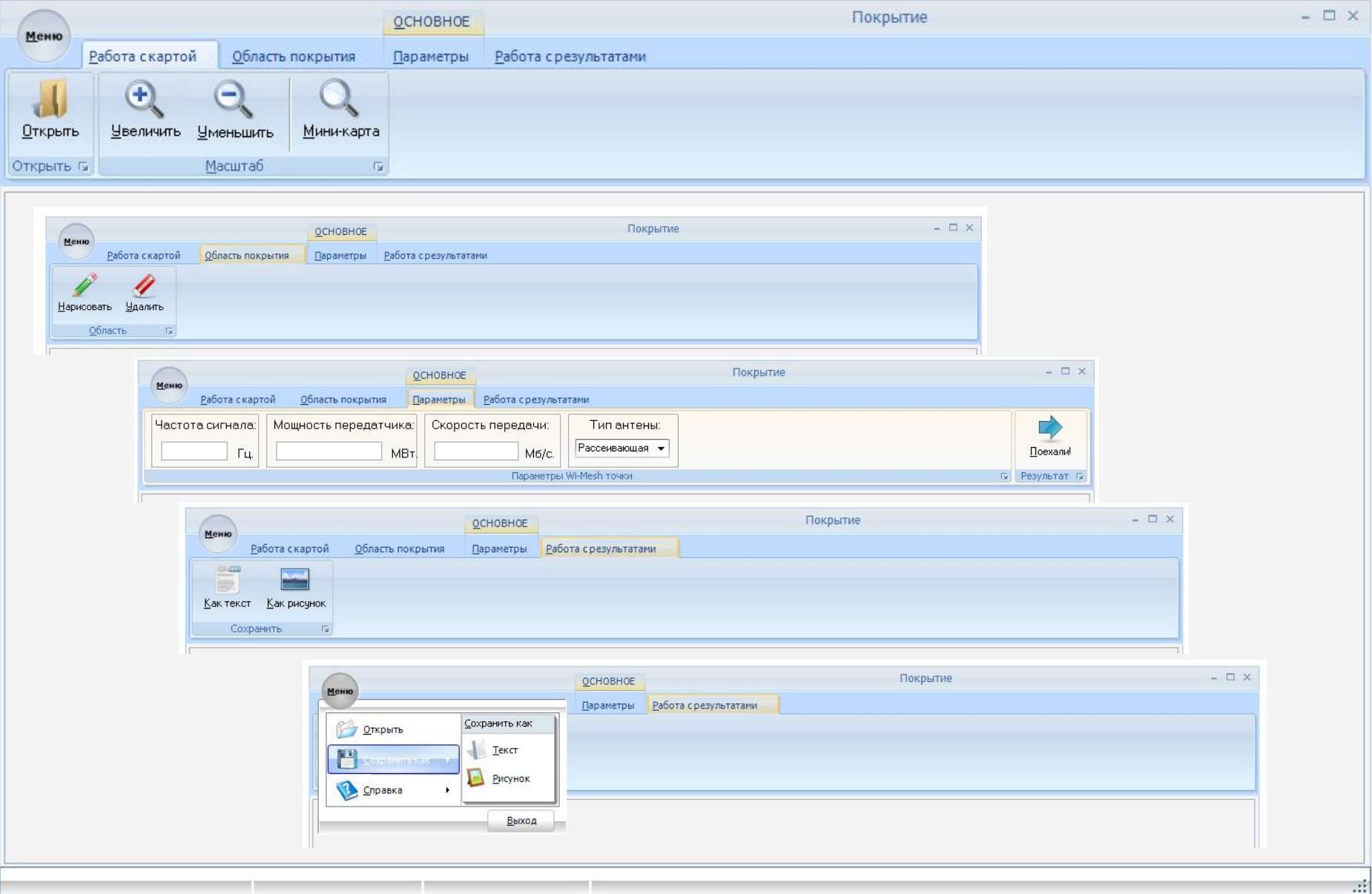

## **Работа программы**

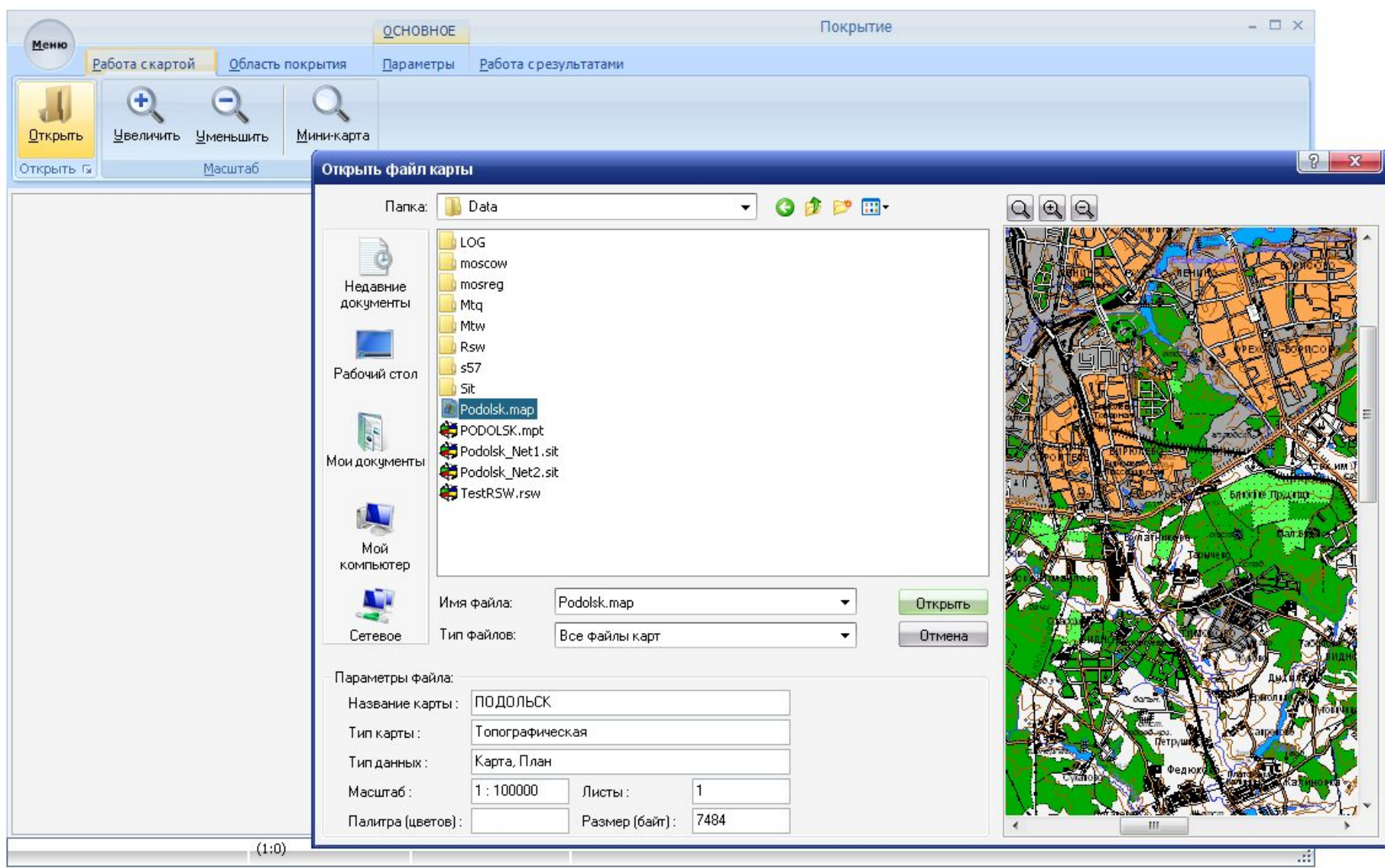

## **Работа программы**

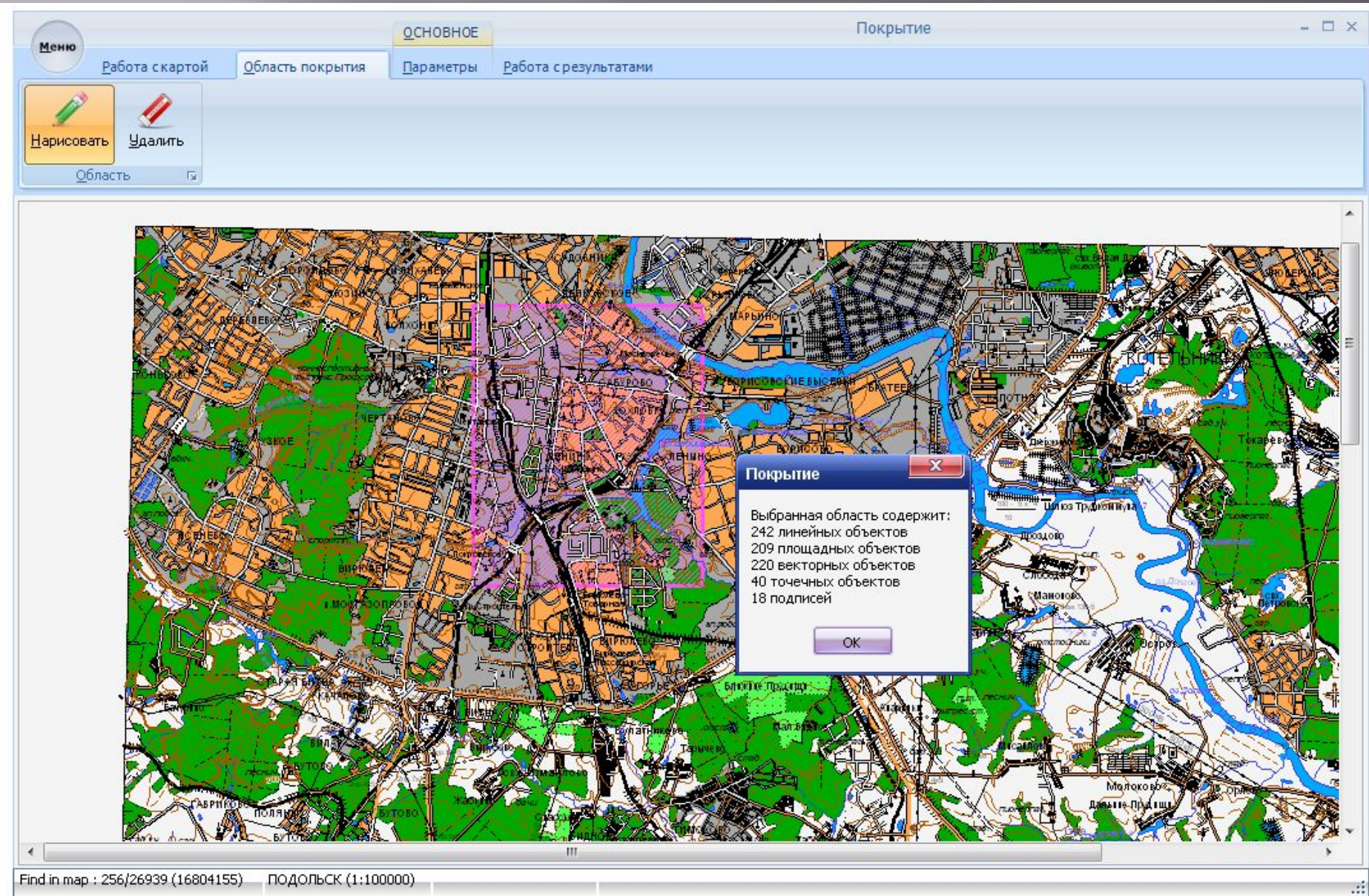

## **Работа программы**

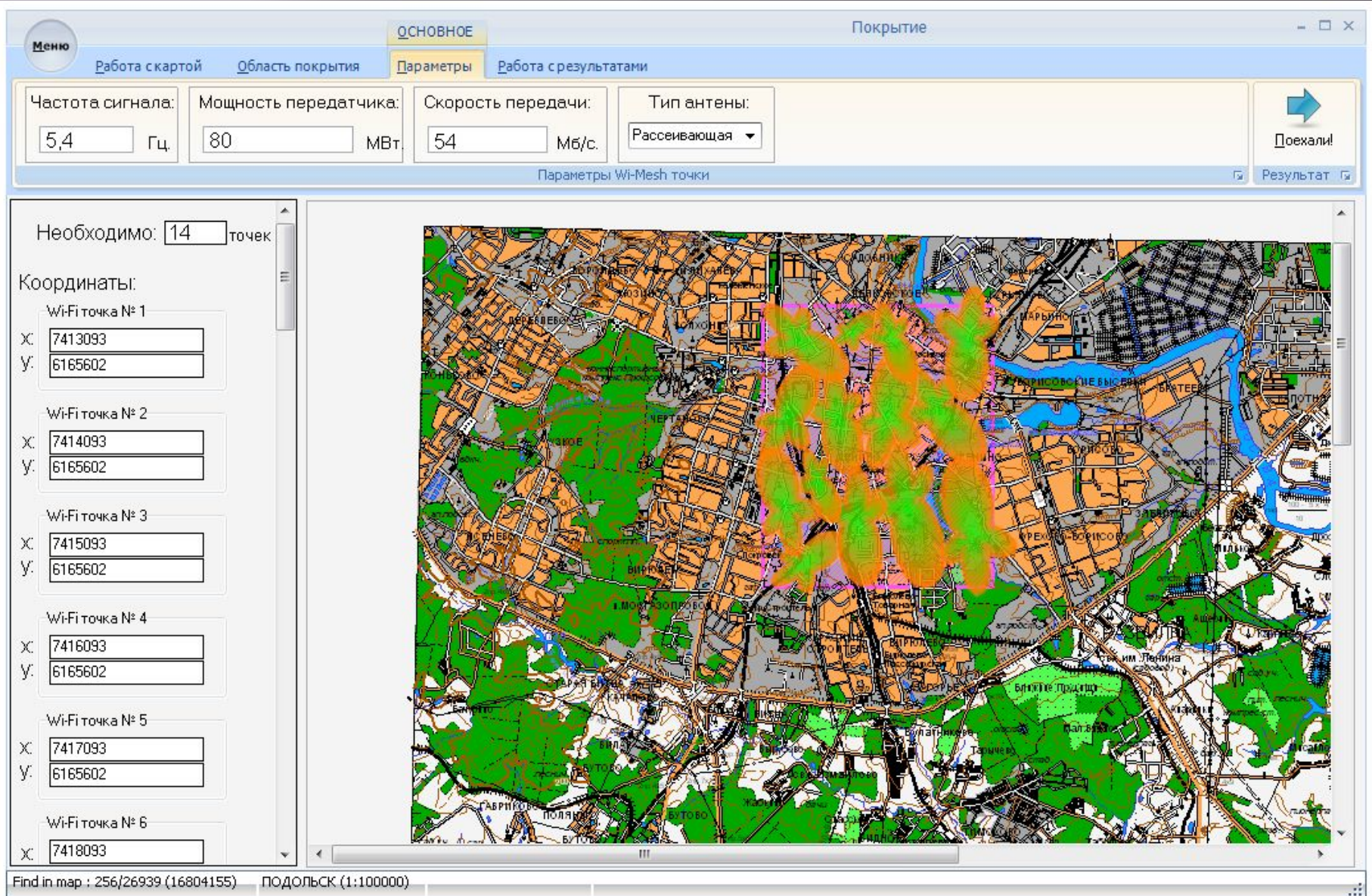